## Circonscription de l'Education nationale d'Annonay

# *Fiche de liaison pour le remplaçant*

**Ecole :** … ………………………..….. **Classe :** …………..… **Nombre d'inscrits :** ……… **Enseignant(s)** : ………………………………..…………………………………………… . **Code photocopieuse** : ……………... (Merci d'éviter au maximum le gaspillage.)

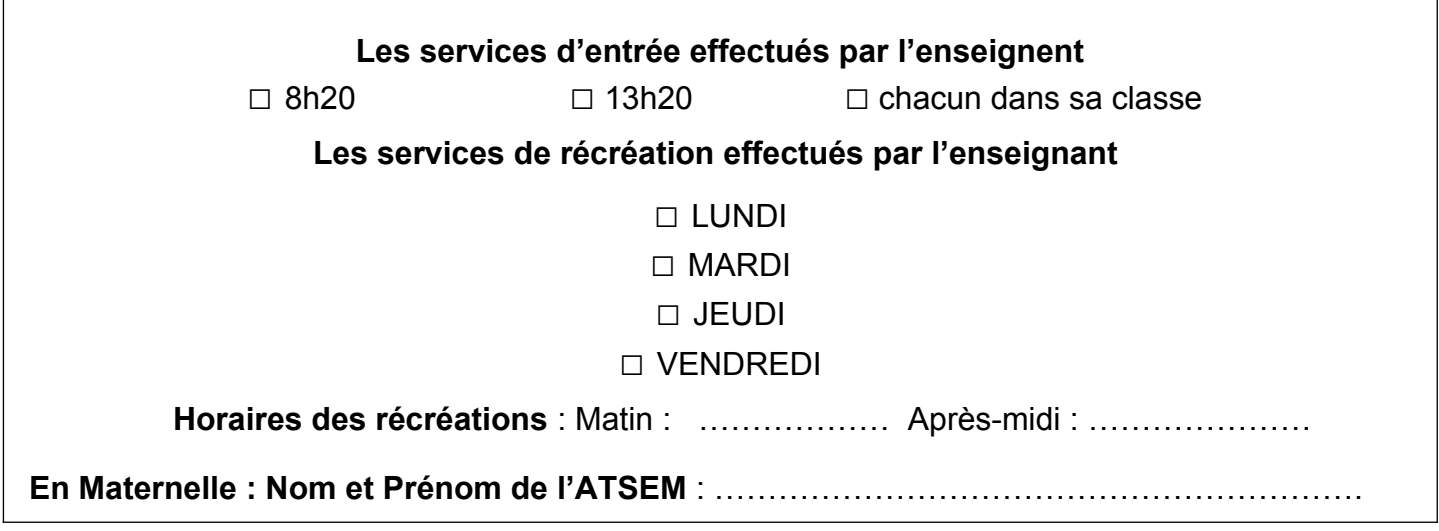

### **Piscine, stade et gymnase**

### **Elèves bénéficiant d'APC (aide aux apprentissages)**

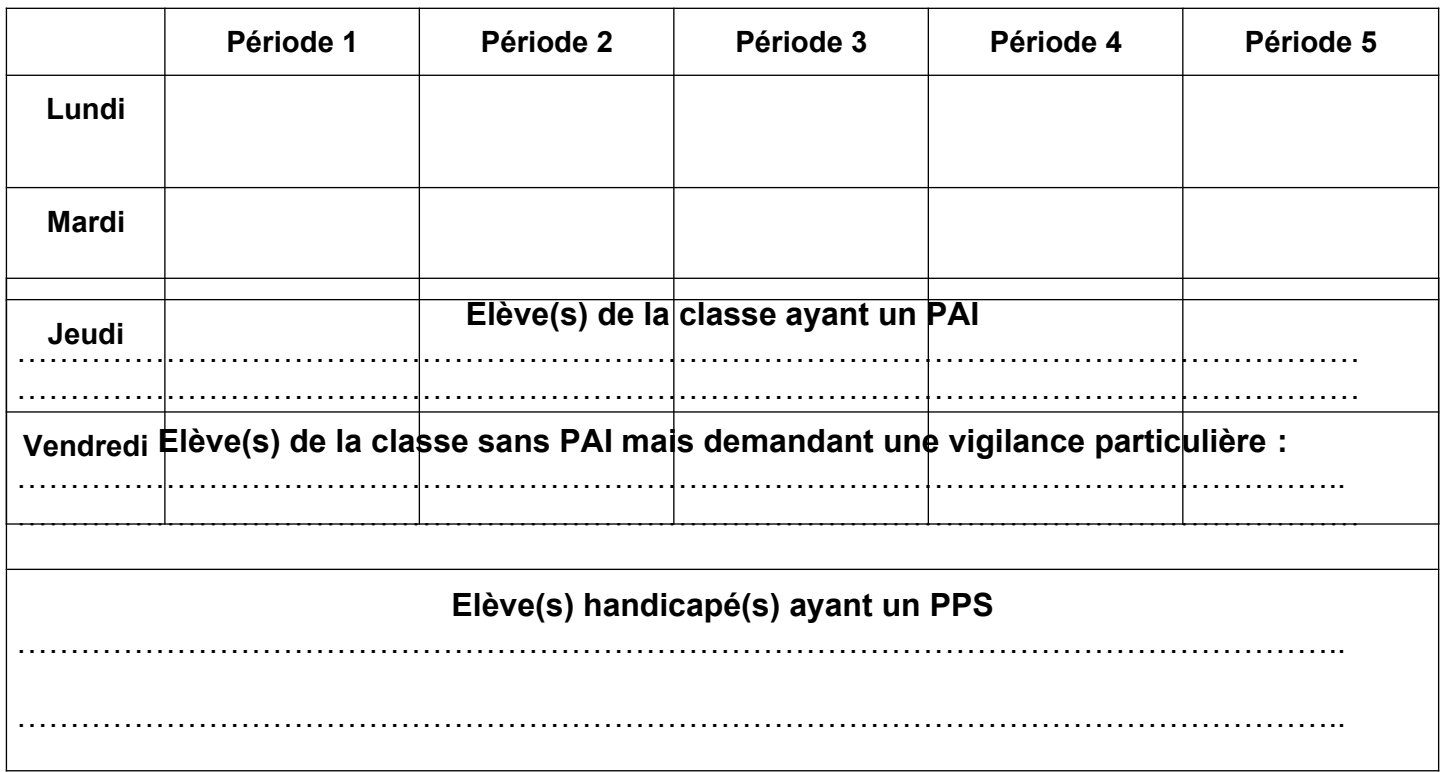

#### **Elève(s) bénéficiant d'un Programme Personnalisé de Réussite Educative**

…………………………………………………………………………………………………………….. ……………………………………………………………………………………………………………..

#### **Autres observations sur la classe :**

Ce document est un élément du dossier du remplaçant qui est constitué par chaque enseignant titulaire d'une classe.